## How to submit hardcopies using WebCRD

On the home page of WebCRD us the Order a Special Item and click on go.

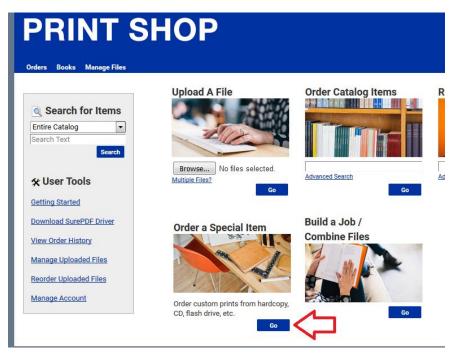

This will open your Cart window and add an Item to your cart.

|                           | n be helpful for reordering. |                                                                                                    |                                |
|---------------------------|------------------------------|----------------------------------------------------------------------------------------------------|--------------------------------|
| tem 1                     | Special Order Item           |                                                                                                    | Replace File Continue Shopping |
|                           |                              | Please Specify Click the link to enter the number of pages in your document and then select print options to calculate a price         | Quantity 0                     |
| Proof<br>not<br>available | Source                       | Hardcopy  Please select the source for your item. Provide additional information in the item instructions below.                       |                                |
| available                 | Requested Action             | Print and Archive                                                                                                    |                                |
|                           | Item Instructions            | Please Specify<br>Click to enter any details necessary to fulfill this special order item that will persist when you reorder this item | n.                             |
| Your Selected             | Print Options Prin           | t B/W, 1-Sided, 8.5x11 White Bond, Scale Down Only                                                                                     |                                |

Next you want to be sure you give your item or job a name. This is so that you will be able to find it to reorder from your files in the future. You do this by clicking on the pencil icon next to Special Order Item.

| Item 1       |                      | 🖬 🖬 🖥                                                                                                    |
|--------------|----------------------|----------------------------------------------------------------------------------------------------|
|              | Special Order Item 🦯 |                                                                                                    |
|              | Pages Plea<br>Click  | se Specify<br>the link to enter the number of pages in your document and then select print options to calculate a price. |
| Proof<br>not |                      | dcopy 💌                                                                                                    |

After giving your item a name (in this case I've changed it to Heathers Test job) you need to specify how many pages your document is. If your originals are 2 sided count all the sides that there is printing. The reason for putting the page count is so that when you set up the print options the program knows what it's programming to and can show you a preview of you job. Click on the pencil next to Specify Pages.

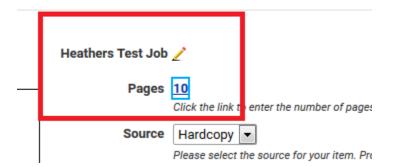

That is all you will need to fill out on this page. Now you want to Select your print options just as you would for an uploaded file. You do this by clicking on the Preview/Change Options.

|     | Cart<br>ct print option   | s, quantity per recipie                                 | nt and billing information. Click <b>Place Order</b> to submit your order.                                                                                                    |                  | Cart ID 9888       |
|-----|---------------------------|---------------------------------------------------------|----------------------------------------------------------------------------------------------------|------------------|--------------------|
|     |                           | al name for your order.<br>n be helpful for reordering. |                                                                                                    | Order Estir      | nate <u>\$0.00</u> |
| Ite | m 1                       |                                                         | â Reg                                                                                                    | lace File Contin | ue Shopping        |
|     |                           | Heathers Test Job                                       | Ż                                                                                                    | Unit Price \$0   | .00                |
|     | Proof<br>not<br>available | Requested Action                                        | Click the link to enter the number of pages in your document and then select print options to calculate a price. Hardcopy Please select the source for your item. Provide additional information in the item instructions below. Pint and Archive Please select the requested action for your item. | Quantity 0       | }                  |
|     |                           | Item Instructions                                       | Please Specify<br>Click to enter any details necessary to fulfill this special order item that will persist when you reorder this item.                                                                                                    |                  |                    |
| ľ   | (our Selected F           | Print Options Prin<br>Change Options                    | t B/W, 1-Sided, 8.5x11 White Bond, Scale Down Only                                                                                                    |                  |                    |
| Ent | er special instr          | uctions for this item.                                  | Provide a sample of the document before processing my order.                                                                                                    |                  |                    |

The box highlighted gives you the summary of how your item is set to print. Also be sure to put your quantity for your item as well.

Once you have your item set up as you want it to print, you will need to fill out the gold Printshop ticket to add to your hardcopies.

| Printshop Order Ticket - WebCRD<br>ONLY 1 HARDCOPY job per order |              |                   |                        |
|------------------------------------------------------------------|--------------|-------------------|------------------------|
| Order #:<br>Your Name                                            | 9888<br>Heal | _ " or pages _    | My originals are:      |
| Location<br>Job Name                                             | Print        | shop<br>s Test-JU | — 🛄 <sup>2</sup> Sided |

| em 1                                               |                                                                               | Re                                                                                                    | place File Co | ntinue Shoppi |
|----------------------------------------------------|-------------------------------------------------------------------------------|----------------------------------------------------------------------------------------------------|---------------|---------------|
|                                                    | Heathers Test Job                                                             | 2                                                                                                    | Unit Price    | <u>\$0.14</u> |
| [                                                  | Pages                                                                         | <u>10</u>                                                                                                    | Quantity      | 5             |
|                                                    |                                                                               | Click the link to enter the number of pages in your document and then select print options to calculate a price.                                                                                                    |               |               |
| Proof                                              | Source                                                                        | Hardcopy -                                                                                                    |               |               |
| not<br>available                                   |                                                                               | Please select the source for your item. Provide additional information in the item instructions below.                                                                                                    |               |               |
|                                                    | Requested Action                                                              |                                                                                                    |               |               |
|                                                    |                                                                               | Please select the requested action for your item.                                                                                                    |               |               |
|                                                    | Item Instructions                                                             | Please Specify<br>Click to enter any details necessary to fulfill this special order item that will persist when you reorder this item.                                                                                                    |               |               |
|                                                    |                                                                               |                                                                                                    |               |               |
| Your Selected                                      | Print Options Prin                                                            | nt B/W, 1-Sided, 8.5x11 White Bond, Scale Down Only                                                                                                    |               |               |
| Preview /                                          | Change Options                                                                |                                                                                                    |               |               |
|                                                    | ructions for this item.                                                       | Provide a sample of the document before processing my order.           Image: Constraint of the constraint of the cons                    | place File Co | ntinue Shoppi |
|                                                    |                                                                               | ∑ ·····                                                                                                    |               |               |
|                                                    | Test Job Workshe                                                              | ng trong trong tr | Unit Price    | <u>\$0.04</u> |
|                                                    |                                                                               | recent compte of the cocontain of the proceeding information of the proceeding information of the proceeding informati        |               | <u>\$0.04</u> |
|                                                    | Test Job Workshe                                                              | ets                                                                                                    | Unit Price    | <u>\$0.04</u> |
| em 2<br>Proof<br>not                               | Test Job Workshe                                                              | recent compte of the cocontain of the proceeding information of the proceeding information of the proceeding informati        | Unit Price    | <u>\$0.04</u> |
| em 2<br>Proof                                      | Test Job Workshe                                                              |                                                                                                    | Unit Price    | <u>\$0.04</u> |
| em 2<br>Proof<br>not                               | Test Job Worksher<br>Pages<br>Source                                          |                                                                                                    | Unit Price    | <u>\$0.04</u> |
| em 2<br>Proof<br>not                               | Test Job Worksher<br>Pages<br>Source                                          | a click the link to enter the number of pages in your document and then select print options to calculate a price.  Hardcopy Please select the source for your item. Provide additional information in the item instructions below.  Print and Archive Please select the requested action for your item.  Please Specify                                                                                                    | Unit Price    | <u>\$0.04</u> |
| em 2<br>Proof<br>not                               | Test Job Worksher<br>Pages<br>Source<br>Requested Action                      | ets<br>3 Click the link to enter the number of pages in your document and then select print options to calculate a price.<br>Hardcopy<br>Please select the source for your item. Provide additional information in the item instructions below.<br>Print and Archive<br>Please select the requested action for your item.                                                                                                    | Unit Price    | <u>\$0.04</u> |
| Proof<br>not                                       | Test Job Worksher<br>Pages<br>Source<br>Requested Action<br>Item Instructions | Solution in the second process of the second second secon | Unit Price    | <u>\$0.04</u> |
| em 2<br>Proof<br>not<br>available<br>Your Selected | Test Job Worksher<br>Pages<br>Source<br>Requested Action<br>Item Instructions |                                                                                                    | Unit Price    | <u>\$0.04</u> |
| em 2 Proof not available Your Selected Preview / 1 | Test Job Worksher<br>Pages<br>Source<br>Requested Action<br>Item Instructions | Solution in the second process of the second second secon | Unit Price    | <u>\$0.04</u> |

**IMPORTANT NOTE:** You can continue shopping and adding more hardcopy jobs to this order.

Be sure you give your other item its own name. You will then need to add a gold ticket to each hardcopy item. When we receive the orders in the Printshop they show up as individual jobs. This way we know what copies goes with which job.

| Printshop Order Ticket - WebCRD<br>ONLY 1 HARDCOPY job per order |             |                                     |  |
|------------------------------------------------------------------|-------------|-------------------------------------|--|
| Order #:8                                                        | 88 # of p   | bages <u>3</u><br>My originals are: |  |
| Your Name                                                        | teally      | 1 Sided                             |  |
| Location                                                         | Test Job (4 | 2 Sided                             |  |

Happy ordering.